# **Γλώσσες Προγραμματισμού Ι**

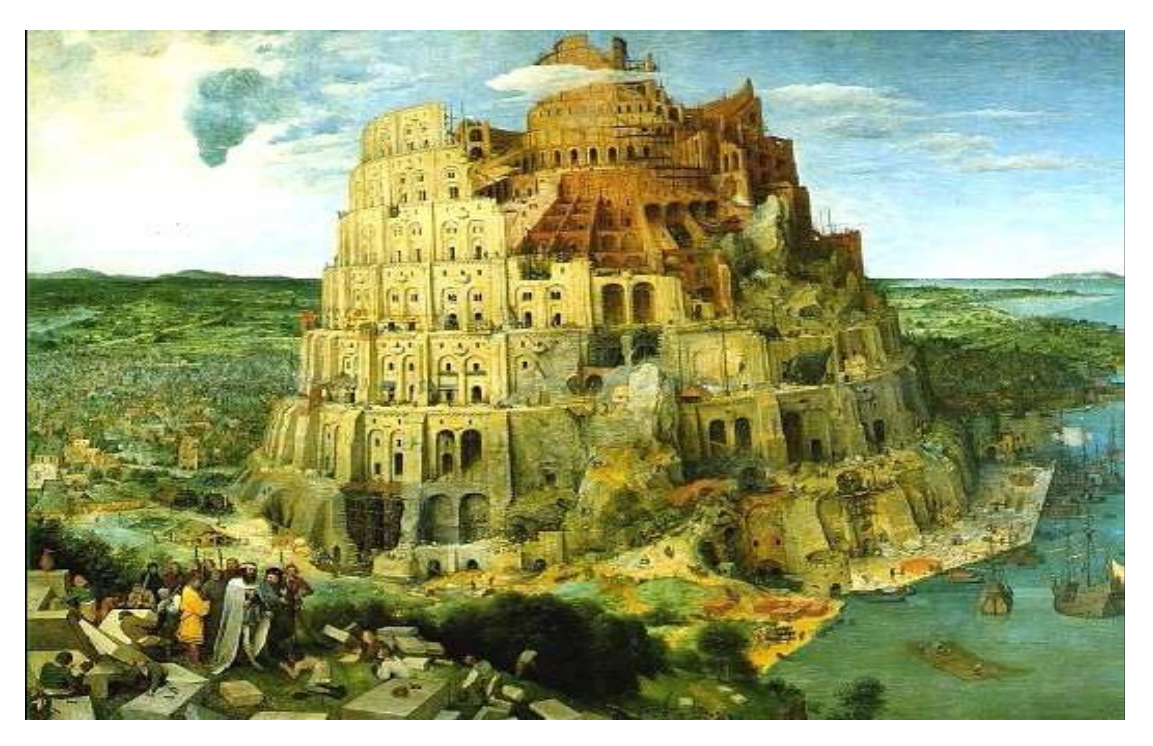

Pieter Bruegel, *The Tower of Babel*, 1563

Κωστής Σαγώνας <kostis@cs.ntua.gr> Πέτρος Ποτίκας <ppotik@cs.ntua.gr>

**Τι:** μάθημα 6ου εξαμήνου ΣΗΜΜΥ, υποχρεωτικό στη Ροή Λ **Ιστοσελίδα:** https://courses.softlab.ntua.gr/pl1/ **Mailing list** (moodle): πληροφορίες στο helios **Πότε**: Πέμπτες 15:15−17:00 και Παρασκευές 10:45-12:30 **Πρόγραμμα:**

- 18 διαλέξεις «θεωρίας» (κάποιες ως flipped classroom)
- 6 «εργαστηριακά» μαθήματα στα περιβάλλοντα των γλωσσών
- 1 επαναληπτικό μάθημα στο τέλος (αν υπάρξει χρόνος)

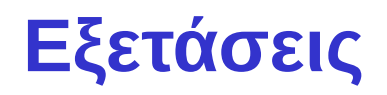

# **Εξετάσεις:** τον Ιούνιο και το Σεπτέμβριο

... ελπίζουμε!

### **Προηγούμενα θέματα:** στην ιστοσελίδα του μαθήματος και στο wiki / forum

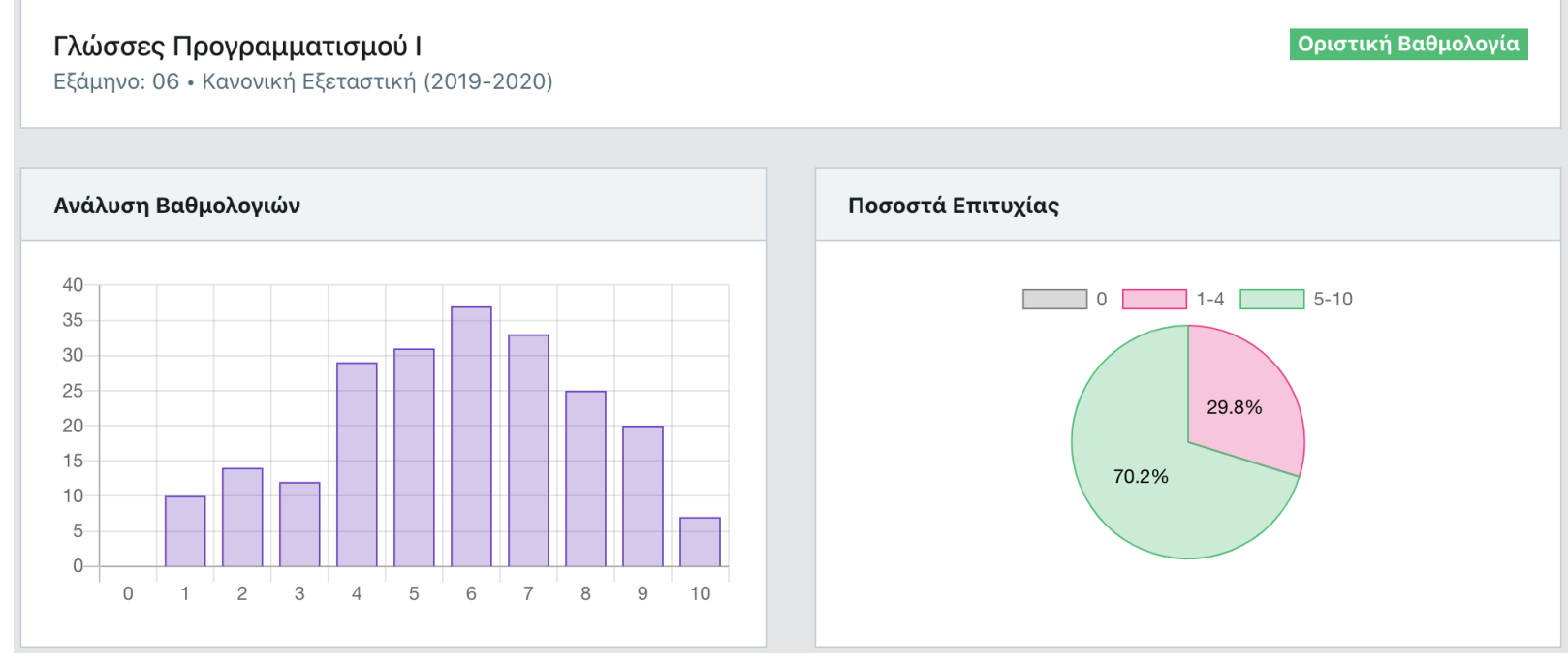

# **Προτεινόμενα βιβλία**

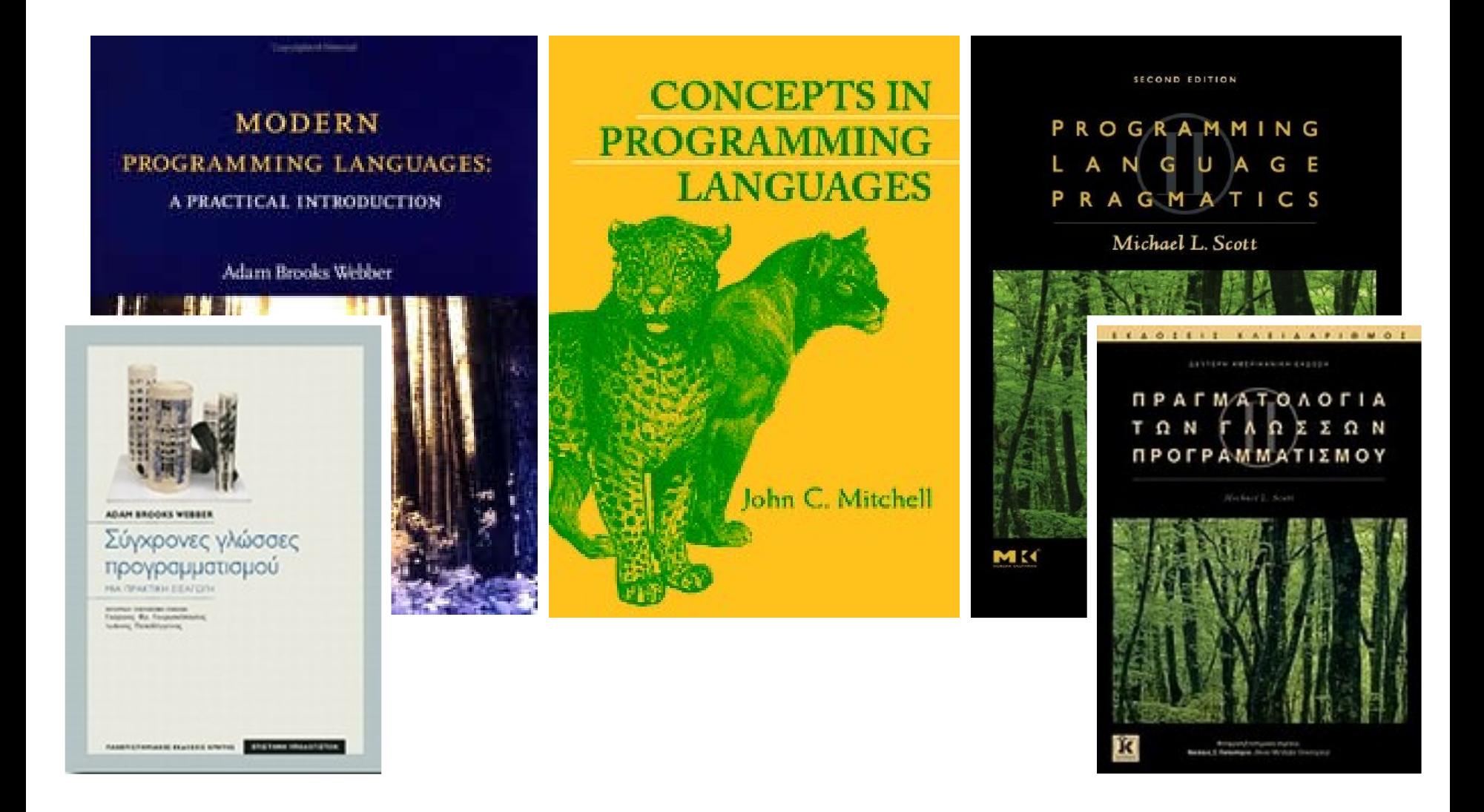

### **Προτεινόμενα βιβλία για ML**

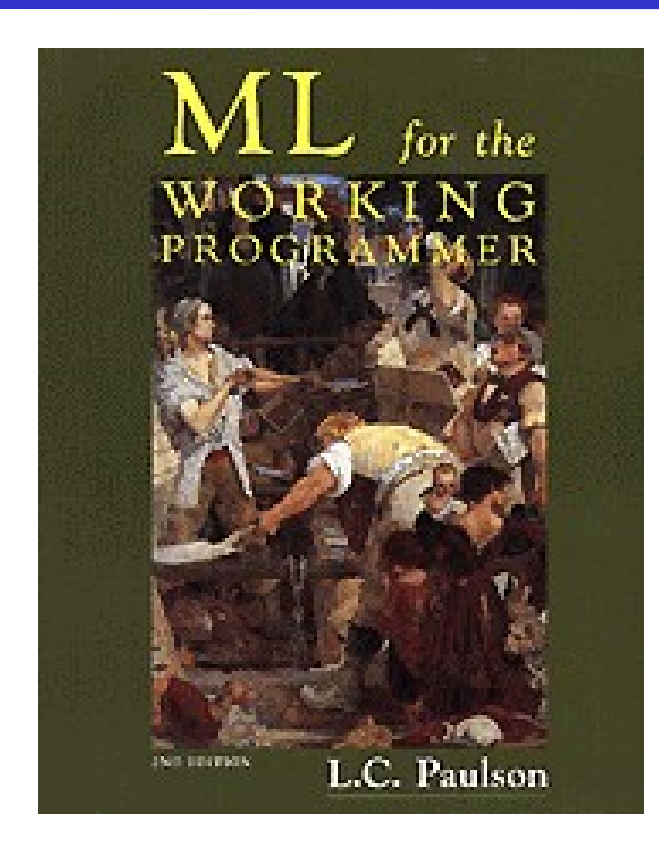

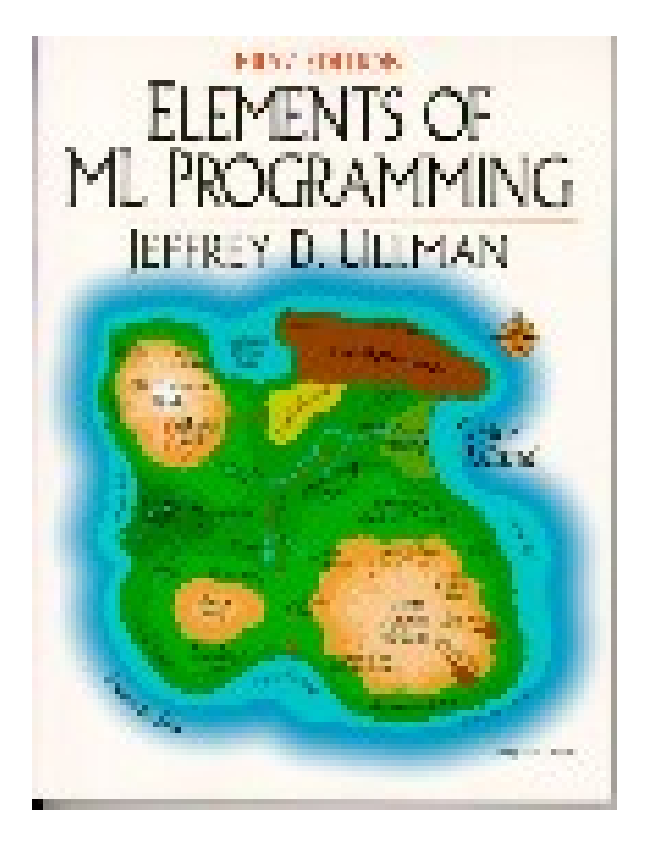

# **Προτεινόμενα βιβλία για Java**

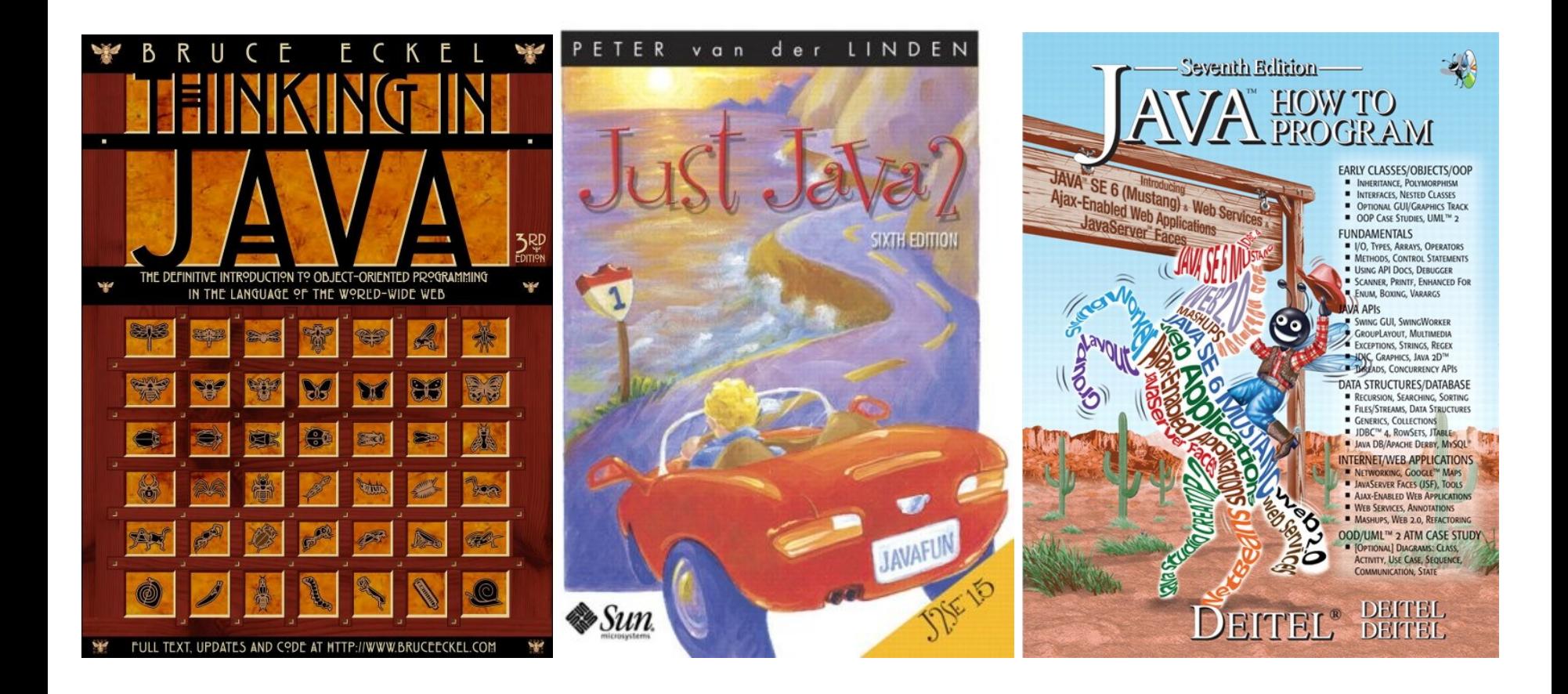

# **Προτεινόμενα βιβλία για Prolog**

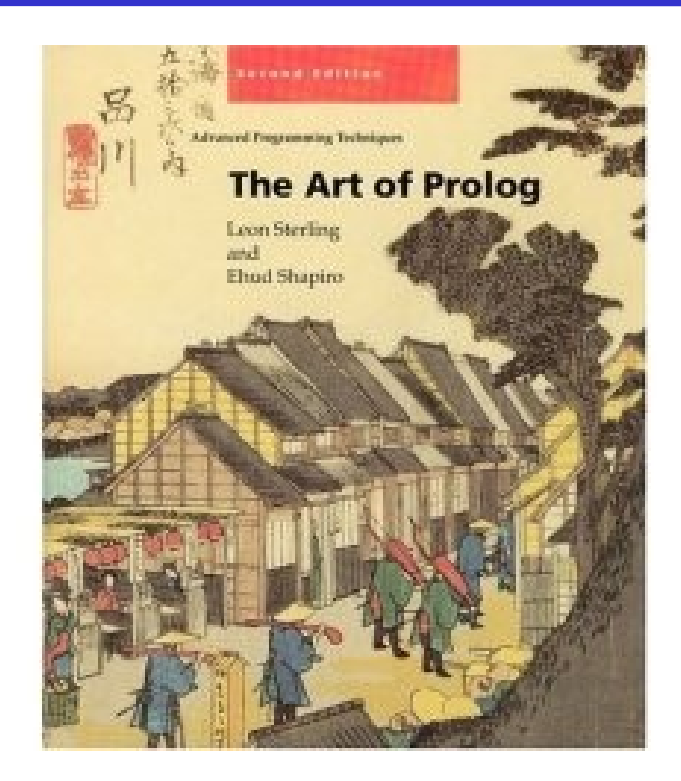

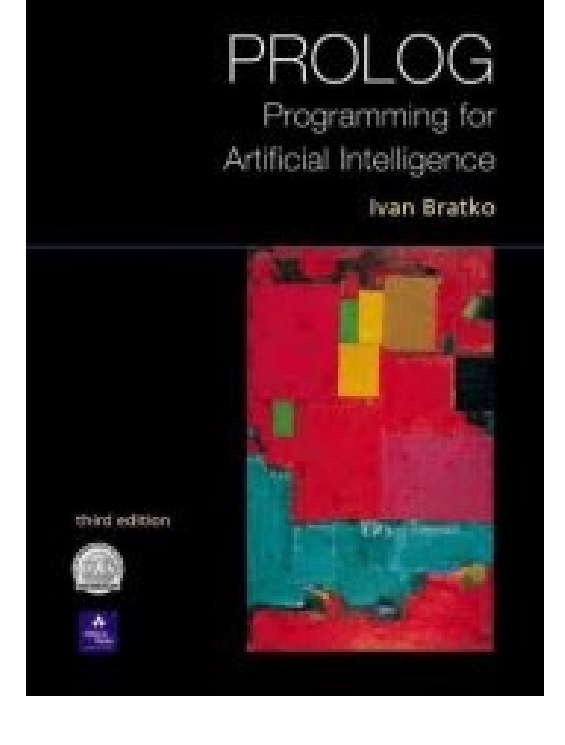

# **Γιατί είναι ενδιαφέρουσες οι γλώσσες;**

- Λόγω της ποικιλίας τους και των χαρακτηριστικών τους
- Λόγω των αμφιλεγόμενων στοιχείων τους
- Λόγω της ενδιαφέρουσας εξέλιξής τους
- Λόγω της στενής τους σχέσης με τον προγραμματισμό και την ανάπτυξη λογισμικού
- Λόγω του θεωρητικού τους υπόβαθρου και της στενής τους σχέσης με την επιστήμη των υπολογιστών

# **Φοβερή ποικιλία γλωσσών προγραμματισμού**

- Υπάρχουν πάρα πολλές και αρκετά διαφορετικές μεταξύ τους γλώσσες
- Το 1995, μια συλλογή που εμφανιζόταν συχνά στη λίστα comp.lang.misc περιλάμβανε πάνω από 2300 γλώσσες!
- Οι γλώσσες συχνά κατατάσσονται στις εξής οικογένειες:
	- Προστακτικού προγραμματισμού (Pascal, C, Ada)
	- Συναρτησιακού προγραμματισμού (Lisp, ML, Haskell, Erlang)
	- Λογικού προγραμματισμού (Prolog, Mercury)
	- Αντικειμενοστρεφούς προγραμματισμού (Smalltalk, C++, Java,  $C#$
	- Γλώσσες σεναρίων (Perl, Javascript, PHP, Python, Ruby)

# **Γλώσσες προστακτικού προγραμματισμού**

**Παράδειγμα:** η συνάρτηση παραγοντικό στη C

**int fact(int n) { int f = 1; while (n > 0) f \*= n--; return f; }**

- Κύρια χαρακτηριστικά:
	- Ανάθεση μεταβλητών (πολλαπλή)
	- Επανάληψη
	- Η σειρά εκτέλεσης παίζει σημαντικό ρόλο

**Γλώσσες συναρτησιακού προγραμματισμού (1)**

**Παράδειγμα:** η συνάρτηση παραγοντικό στην ML

**fun fact x = if x <= 0 then 1 else x \* fact(x-1)**

- Κύρια χαρακτηριστικά:
	- Μεταβλητές μιας τιμής
	- Η επανάληψη εκφράζεται με χρήση αναδρομής

**Γλώσσες συναρτησιακού προγραμματισμού (2)**

**Παράδειγμα:** η συνάρτηση παραγοντικό στη Lisp

**(defun fact (x) (if (<= x 0) 1 (\* x (fact (- x 1)))))** 

- Συντακτικά, η συνάρτηση δείχνει αρκετά διαφορετική από ό,τι στην ML
- Όμως, η ML και η Lisp είναι συγγενείς γλώσσες

# **Γλώσσες λογικού προγραμματισμού**

**Παράδειγμα:** η συνάρτηση παραγοντικό στην Prolog

```
fact(X, F) :- 
   ( X =:= 1 -> F = 1
   ; X > 1,
     NewX is X - 1,
     fact(NewX, NF),
     F is X * NF
 ).
```
- Κύρια χαρακτηριστικά:
	- Λογικές μεταβλητές και χρήση ενοποίησης
	- Το πρόγραμμα γράφεται με χρήση κανόνων λογικής
	- (Τα παραπάνω δε φαίνονται πολύ καθαρά στο συγκεκριμένο κώδικα)

# **Γλώσσες αντικειμενοστρεφούς προγραμματισμού**

**Παράδειγμα**: ορισμός στη Java ενός αντικειμένου που μπορεί να αποθηκεύσει έναν ακέραιο και να υπολογίσει το παραγοντικό του

```
public class MyInt {
   private int value;
   public MyInt(int value) {
     this.value = value;
   }
   public int getValue() {
     return value;
 }
   public MyInt getFact() {
     return new MyInt(fact(value));
  }
   private int fact(int n) {
     int f = 1; 
     while (n > 1) f *= n--;
     return f;
 }
}
```
Κύρια χαρακτηριστικά:

- Ανάθεση
- Χρήση αντικειμένων: δεδομένων που έχουν κατάσταση και ξέρουν πώς
	- να τη μεταβάλλουν
	- να την γνωστοποιήσουν σε άλλα αντικείμενα

# **Πλεονεκτήματα και μειονεκτήματα**

- Συνήθως, διαφορετικές γλώσσες δείχνουν τα πλεονεκτήματά τους σε διαφορετικού είδους εφαρμογές
- Η έννοια της τέλειας γλώσσας προγραμματισμού δεν υφίσταται (αντικειμενικά)
- Αποφασίστε μόνοι σας στο τέλος του μαθήματος, με βάση:
	- την εμπειρία σας
	- τις προσωπικές σας προτιμήσεις
	- (Όχι με βάση τη συνάρτηση παραγοντικό!)

# **Οικογένειες δε θίγουμε...**

- Υπάρχουν πολλές οικογένειες γλωσσών (η λίστα είναι μη εξαντλητική και έχει επικαλύψεις)
	- Applicative, concurrent, constraint, declarative, definitional, procedural, scripting, single-assignment, …
- Κάποιες γλώσσες ανήκουν σε πολλές οικογένειες
- Κάποιες άλλες είναι τόσο ιδιάζουσες που η κατάταξή τους σε κάποια οικογένεια δεν έχει μεγάλο νόημα

# **Παράδειγμα: Παραγοντικό σε Forth**

- Γλώσσα βασισμένη σε στοίβα (stack-oriented)
	- **: FACTORIAL 1 SWAP BEGIN ?DUP WHILE TUCK \* SWAP 1- REPEAT ;**
- Θα μπορούσε να χαρακτηριστεί προστακτική γλώσσα, αλλά έχει λίγα κοινά στοιχεία με τις περισσότερες προστακτικές γλώσσες

# (Η γλώσσα Postscript είναι επίσης stack-oriented)

# **Παράδειγμα: Παραγοντικό σε APL**

### **×/ ɩ X**

- Μια έκφραση APL που υπολογίζει το παραγοντικό του X
- Επεκτείνει το X σε ένα διάνυσμα (vector) από ακεραίους 1..X, τους οποίους μετά πολλαπλασιάζει μεταξύ τους
- Θα μπορούσε να θεωρηθεί συναρτησιακή γλώσσα, αλλά έχει ελάχιστα κοινά στοιχεία με τις περισσότερες γλώσσες συναρτησιακού προγραμματισμού

(Για την ακρίβεια, δε θα το γράφαμε με αυτό τον τρόπο στην APL, γιατί η γλώσσα περιλαμβάνει το μοναδιαίο τελεστή παραγοντικό: !X)

### **Αμφιλεγόμενα χαρακτηριστικά και "γλωσσοπόλεμοι"**

- Οι γλώσσες πολλές φορές καταλήγουν το αντικείμενο έντονων διαξιφισμών για τα χαρακτηριστικά τους
- Κάθε γλώσσα έχει τόσο υποστηρικτές όσο και πολέμιους οι οποίοι συνήθως έχουν έντονες γνώμες και πιστεύω

Για προσωπική εμπειρία, παρακολουθήστε τα newsgroups: comp.lang.\*

ή τον ιστότοπο: http://lambda-the-ultimate.org/

# **Οι διακρίσεις και οι ορισμοί είναι λίγο ασαφείς**

- Κάποιοι όροι αναφέρονται σε ασαφείς έννοιες
	- Για παράδειγμα, η κατηγοριοποίηση των γλωσσών σε οικογένειες
- Κανένα πρόβλημα, αν θυμάστε ότι κάποιοι όροι είναι σχετικά ασαφείς
	- Λάθος ερώτηση:
		- Είναι η γλώσσα X μια πραγματικά αντικειμενοστρεφής γλώσσα;
	- Σωστή ερώτηση:
		- Ποια χαρακτηριστικά της γλώσσας X υποστηρίζουν τον αντικειμενοστρεφή προγραμματισμό και πόσο καλά;

# **Η φοβερή εξέλιξη των γλωσσών**

- Οι γλώσσες προγραμματισμού εξελίσσονται με πολύ γρήγορο ρυθμό – Νέες γλώσσες δημιουργούνται
	- Παλιές γλώσσες αποκτούν διαλέκτους ή μεταλλάσσονται

# **Εξέλιξη γλωσσών προγραμματισμού**

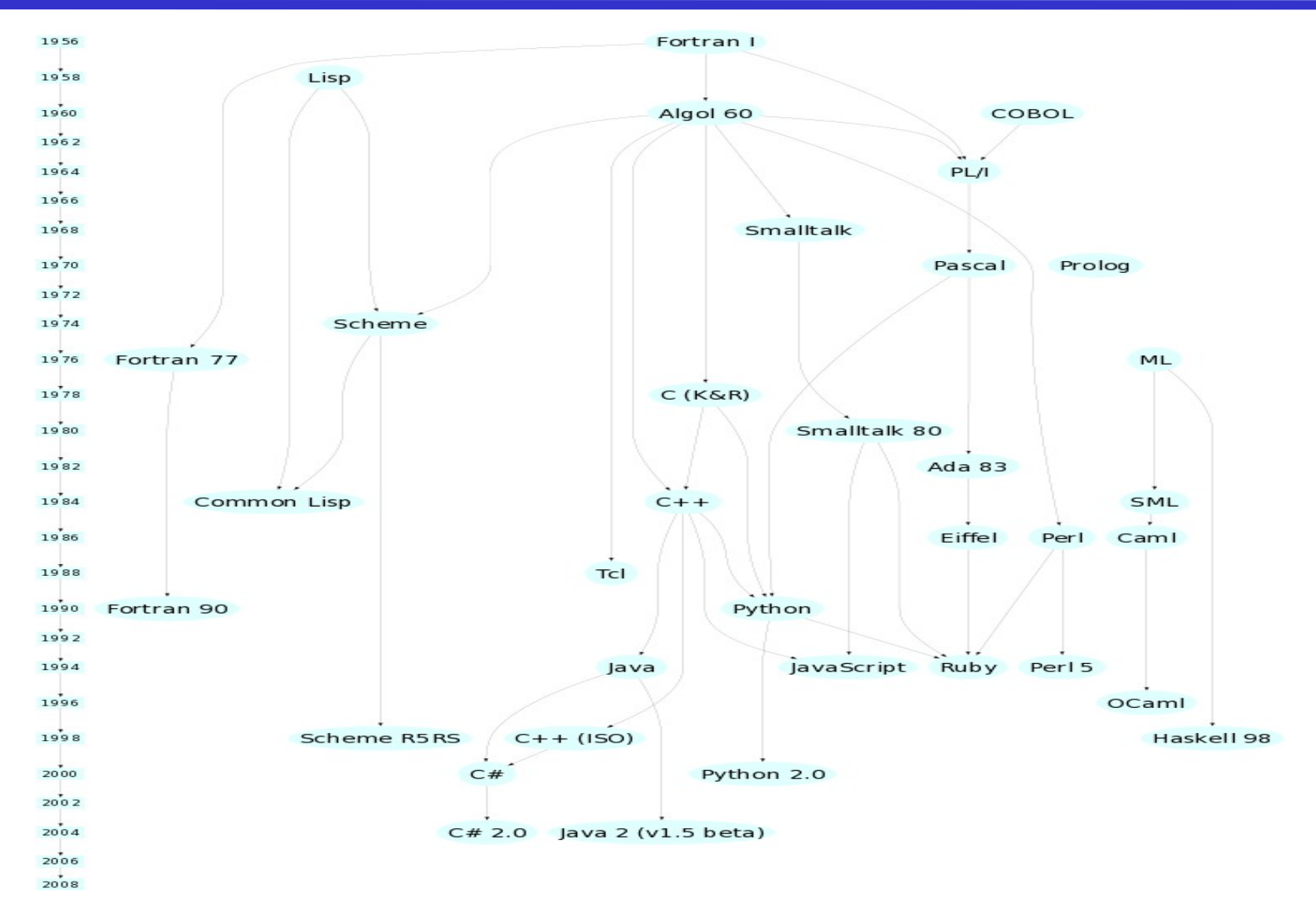

# **Assembly**

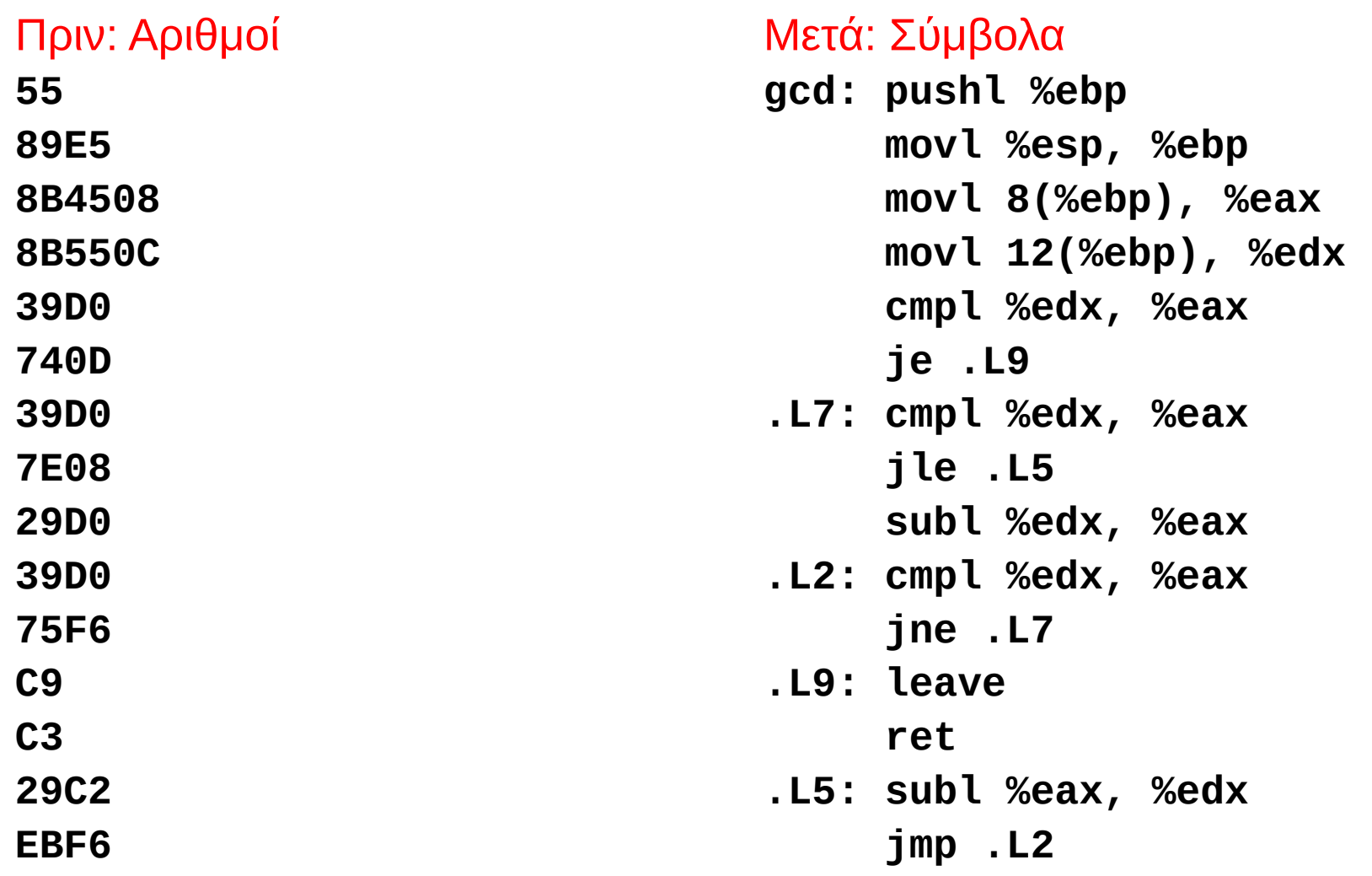

# **FORTRAN (FORmula TRANslator)**

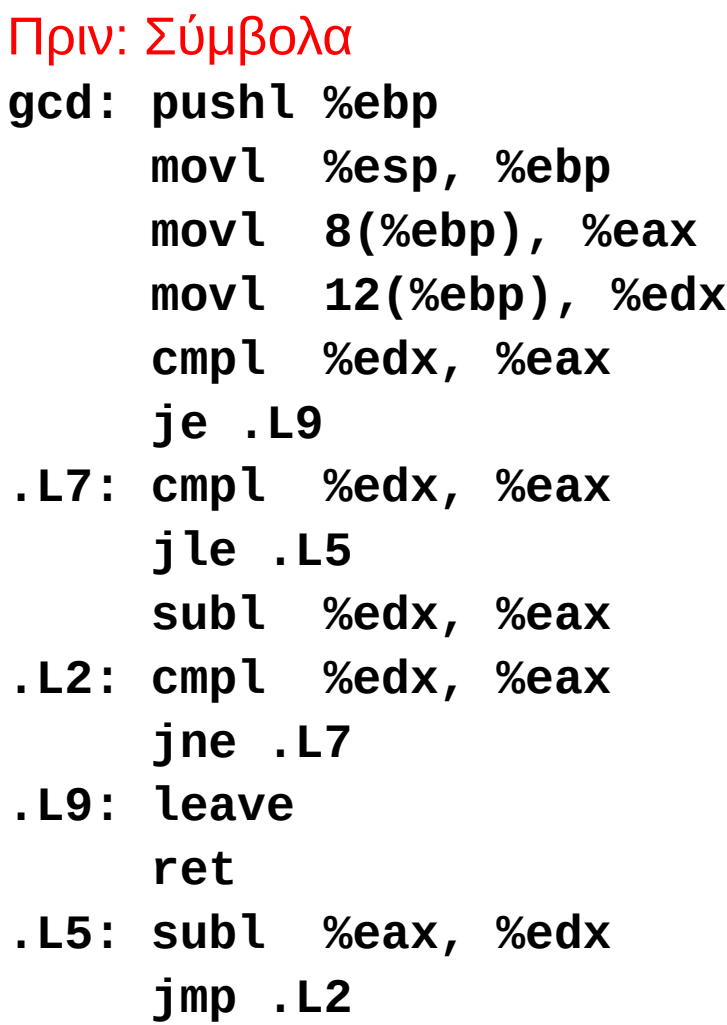

```
Μετά: Εκφράσεις, έλεγχος ροής
10 IF (a .EQ. b) GOTO 20
     IF (a .LT. b) THEN
     a = a - b
     ELSE
       b = b - a
     ENDIF
     GOTO 10
20 END
```
**COBOL**

Δηλώσεις τύπων, εγγραφών, διαχείριση αρχείων

**data division.**

**file section.**

- **\* describe the input file**
- **fd employee-file-in**

**label records standard**

**block contains 5 records**

**record contains 31 characters**

**data record is employee-record-in.**

- **01 employee-record-in.**
	- **02 employee-name-in pic x(20).**
	- **02 employee-rate-in pic 9(3)v99.**
	- **02 employee-hours-in pic 9(3)v99.**
	- **02 line-feed-in pic x(1).**
- 
- -

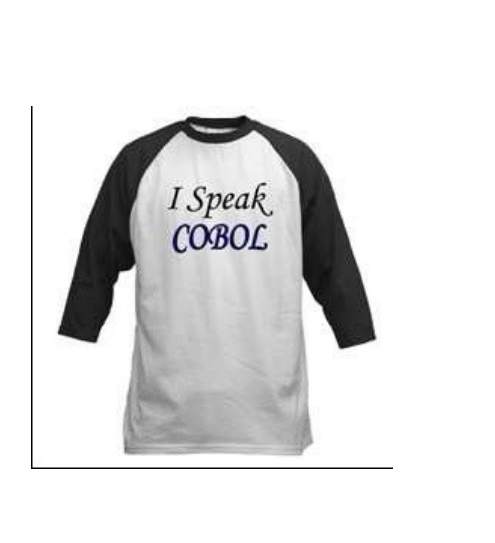

```
Συναρτησιακές γλώσσες υψηλού επιπέδου
(defun gnome-doc-insert ()
    "Add a documentation header to the current function.
     Only C/C++ function types are properly supported currently."
   (interactive)
   (let (c-insert-here (point))
     (save-excursion
       (beginning-of-defun)
       (let (c-arglist
             c-funcname
             (c-point (point))
             c-comment-point
             c-isvoid
             c-doinsert)
       (search-backward "(")
       (forward-line -2)
       (while (or (looking-at "ˆ$")
                   (looking-at "ˆ *}")
                  (looking-at "ˆ \\*")
                  (looking-at "ˆ#"))
         (forward-line 1))
```
Γλώσσα αλληλεπίδρασης (interactive) με ισχυρούς τελεστές

```
[0]
       Z+GAUSSRAND N; B; F; M; P; Q; RA Returns \omega random numbers having a Gaussian normal distribution
ונ'
 2<sub>1</sub>A (with mean 0 and variance 1) Uses the Box-Muller method.
 3]
       A See Numerical Recipes in C, pq. 289.
 4]
       -A -
51Z+U06]
      M^{\leftarrow}1+2\star31 - A largest integer
 71
                             A how many more we need
      L1:Q+N-PZA quit if none
[8]\rightarrow (Q<0)/L2
\begin{bmatrix} 9 \end{bmatrix}Q + \lceil 1 \cdot 3 \times Q + 2 \rceilA approx num points needed
     P^{\prime}-1+(2+M-1)×<sup>-</sup>1+?(Q,2)\rhoM \alpha random points in -1 to 1 square
101
[11]
                             A distance from origin squared
     R++/P\times P121 \tB+(R\neq 0) \land R \le 1131R+B/R \diamond P+BFPrac{8}{6}\left| \vec{s} \right|\frac{1}{5}ô
                                                                       š.
[14]
     - F←(<sup>--</sup>2×(⊕R)÷R)★.5
[15]
     - Z←Z,,P×F,[1.5]F
[16]
      +L1[17] L2:Z+N+Z
                             Caps Lock
       A ArchDate: 12/1
[18]
                             K
```
# **Algol, Pascal, Clu, Modula, Ada**

*Προστακτικές γλώσσες με τυπικά ορισμένο συντακτικό, χρήση μπλοκ, δομημένος προγραμματισμός*

```
PROC insert = (INT e, REF TREE t)VOID:
     # NB inserts in t as a side effect #
    IF TREE(t) IS NIL THEN t := HEAP NODE := (e, TREE(NIL), TREE(NIL))
     ELIF e < e OF t THEN insert(e, l OF t)
     ELIF e > e OF t THEN insert(e, r OF t)
     FI;
```

```
PROC trav = (INT switch, TREE t, SCANNER continue, alternative)VOID:
    # traverse the root node and right sub-tree of t only. #
     IF t IS NIL THEN continue(switch, alternative)
    FI IF e OF t \leq switch THFN
            print(e OF t);
            traverse( switch, r OF t, continue, alternative)
    ELSE #e OF t > switch # PROC defer = (INT sw, SCANNER alt)VOID:
                    trav(sw, t, continue, alt);
           alternative(e OF t, defer)
     FI;
```

```
Γλώσσες επεξεργασίας συμβολοσειρών
   LETTER = 'ABCDEFGHIJKLMNOPQRSTUVWXYZ$#@'
   SP.CH = "+-,=.*()'/& "
   SCOTA = SP.CH
   SCOTA '&' =
  0 = "''" QLIT = Q FENCE BREAK(Q) Q
   ELEM = QLIT | 'L' Q | ANY(SCOTA) | BREAK(SCOTA) | REM
   F3 = ARBNO(ELEM FENCE)
   B = (SPAN(' ') | RPOS(0)) FENCE
  F1 = BREAK(' ') | REM
 F2 = F1 CAOP = ('LCL' | 'SET') ANY('ABC') |
+ 'AIF' | 'AGO' | 'ACTR' | 'ANOP'
  ATTR = ANY('TLSIKN')
   ELEMC = '(' FENCE *F3C ')' | ATTR Q | ELEM
   F3C = ARBNO(ELEMC FENCE)
   ASM360 = F1 . NAME B
+ ( CAOP . OPERATION B F3C . OPERAND |
+ F2 . OPERATION B F3 . OPERAND)
+ B REM . COMMENT
```
Προγραμματισμός για τις "μάζες"

- **10 PRINT "GUESS A NUMBER BETWEEN ONE AND TEN"**
- **20 INPUT A\$**
- **30 IF A\$ = "5" THEN PRINT "GOOD JOB, YOU GUESSED IT"**
- **40 IF A\$ = "5" GOTO 100**
- **50 PRINT "YOU ARE WRONG. TRY AGAIN"**
- **60 GOTO 10**
- **100 END**

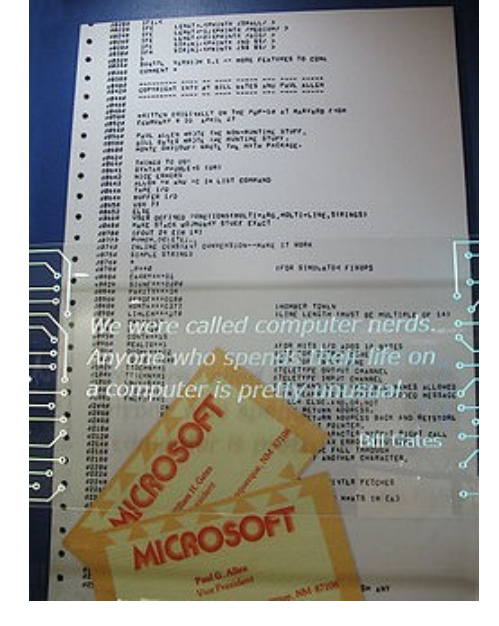

Γλώσσες φιλοσοφίας αντικειμενοστρεφούς προγραμματισμού

```
class Shape(x, y); integer x; integer y;
virtual: procedure draw;
begin
    comment -- get the x & y coordinates --;
    integer procedure getX;
       getX := x;
    integer procedure getY;
       getY := y;
    comment -- set the x & y coordinates --;
    integer procedure setX(newx); integer newx;
       x := newx;
    integer procedure setY(newy); integer newy;
       y := newy;
end Shape;
```

```
Ικανοποιητική επίδοση για προγραμματισμό συστήματος
int gcd(int a, int b)
                                                         THID
{
   while (a != b) {
      if (a > b) a -= b;
                                                   PROGRAMMING
      else b -= a;
                                                      LANGUAGE
   }
                                                 Brian W.Kernighan . Dennis M.Ritchie
   return a;
                                                       PRENTICE-HALL SOFTWARE SERIES
}
```
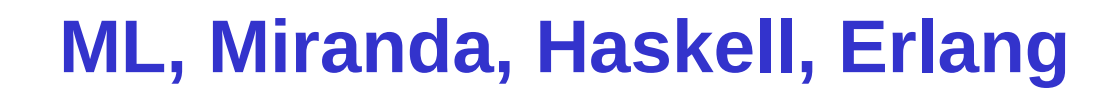

```
structure RevStack = struct
   type 'a stack = 'a list
   exception Empty
   val empty = []
   fun isEmpty (s:'a stack):bool =
     (case s
        of [] => true
         | _ => false)
   fun top (s:'a stack): =
     (case s
        of [] => raise Empty
         | x::xs => x)
   fun pop (s:'a stack):'a stack =
     (case s
        of [] => raise Empty
         | x::xs => xs)
   fun push (s:'a stack,x: 'a):'a stack = x::s
   fun rev (s:'a stack):'a stack = rev (s)
end
```
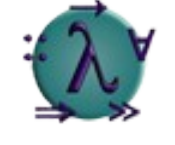

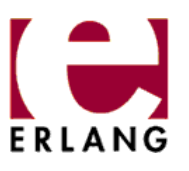

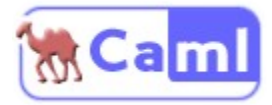

```
Εισαγωγή στις Γλώσσες Προγραμματισμού 35
```
Γλώσσες σεναρίων (Scripting languages)

```
 classname='echo "$1" | sed -n '1 s/ *:.*$//p''
```
 **parent='echo "\$1" | sed -n '1 s/ˆ.\*: \*//p''**

 **hppbody='echo "\$1" | sed -n '2,\$p''**

 **forwarddefs="\$forwarddefs**

 **class \$classname;"**

```
 if (echo $hppbody | grep -q "$classname()"); then
   defaultconstructor=
```
 **else**

**class() {**

```
 defaultconstructor="$classname() {}"
```
 **fi**

#### **}**

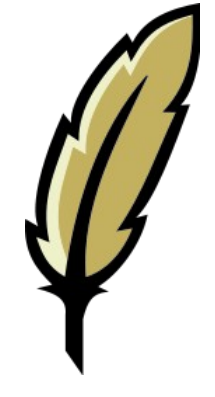

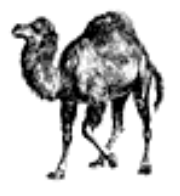

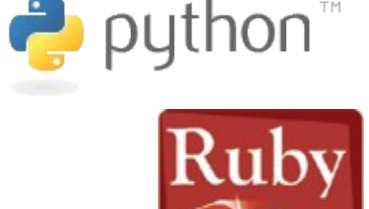

# **VisiCalc, Lotus 1-2-3, Excel**

Γλώσσες προγραμματισμού λογιστικών φύλλων

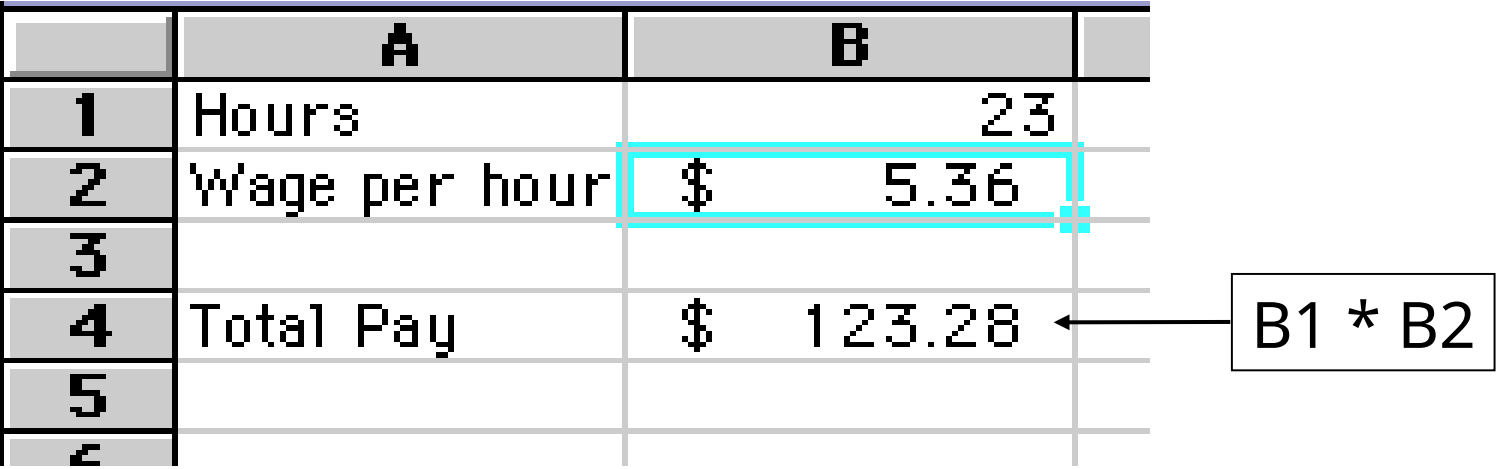

#### Γλώσσες βάσεων δεδομένων

```
CREATE TABLE shirt (
```

```
 id SMALLINT UNSIGNED NOT NULL AUTO_INCREMENT,
     style ENUM('t-shirt', 'polo', 'dress') NOT NULL,
     color ENUM('red', 'blue', 'white', 'black') NOT NULL,
     owner SMALLINT UNSIGNED NOT NULL
            REFERENCES person(id),
     PRIMARY KEY (id)
);
                                                         SELECT * FROM users WHERE clue > 0INSERT INTO shirt VALUES
                                                        0 rows returned
```
**(NULL, 'polo', 'blue', LAST\_INSERT\_ID()), (NULL, 'dress', 'white', LAST\_INSERT\_ID()), (NULL, 't-shirt', 'blue', LAST\_INSERT\_ID());**

Γλώσσες λογικού προγραμματισμού

```
/* palindrome(Xs) is true if Xs is a palindrome. */ 
/* e.g. palindrome([m,a,d,a,m, i,m, a,d,a,m]). */
palindrome([]).
palindrome([_]).
palindrome([X|Xs]) :-
     append(Xs1,[X],Xs), palindrome(Xs1).
append([],Ys,Ys).
```

```
append([X|Xs],Ys,[X|Zs]) :- append(Xs,Ys,Zs).
```
# **Νέες γλώσσες προγραμματισμού**

- **"Καθαρότητα" σχεδίασης**: δεν υπάρχει η ανάγκη να διατηρηθεί η συμβατότητα με υπάρχοντα προγράμματα
- Όμως πλέον οι νέες γλώσσες δεν είναι προϊόντα παρθενογέννησης: συνήθως χρησιμοποιούν ιδέες από ήδη υπάρχουσες γλώσσες
- Κάποιες από αυτές (λίγες) χρησιμοποιούνται ευρέως, άλλες όχι
- Ανεξάρτητα της χρήσης τους, αποτελούν πηγή ιδεών για τις επόμενες γενεές των γλωσσών προγραμματισμού

# **Ευρέως χρησιμοποιούμενη: Java**

- Αρκετά δημοφιλής από το 1995 και έκτοτε
- Η Java χρησιμοποιεί πολλές ιδέες από τη C++, κάποιες άλλες ιδέες από τη Mesa και τη Modula, την ιδέα της αυτόματης διαχείρισης μνήμης από τη Lisp, και άλλες ιδέες από άλλες γλώσσες
- Η C++ περιλαμβάνει το μεγαλύτερο κομμάτι της C και την επέκτεινε με ιδέες από τις γλώσσες Simula 67, Ada, Clu, ML και Algol 68
- Η C προέκυψε από τη B, που προέκυψε από τη BCPL, που προέκυψε από τη CPL, που προέκυψε από την Algol 60, που προέκυψε από την Algol 58

# **Μη ευρέως χρησιμοποιούμενη: Algol**

- Μια από τις πρώτες γλώσσες: **ALGO**rithmic **L**anguage
- Εκδόσεις: Algol 58, Algol 60, Algol 68
- Ποτέ δε χρησιμοποιήθηκε ευρέως
- Όμως εισήγαγε πολλές ιδέες που στη συνέχεια χρησιμοποιήθηκαν από άλλες γλώσσες, όπως για παράδειγμα:
	- Δομή ανά μπλοκ και εμβέλεια μεταβλητών
	- Αναδρομικές συναρτήσεις
	- Πέρασμα παραμέτρων κατά τιμή (parameter passing [by](http://en.wikipedia.org/wiki/Image:Peternaur.JPG)  value)

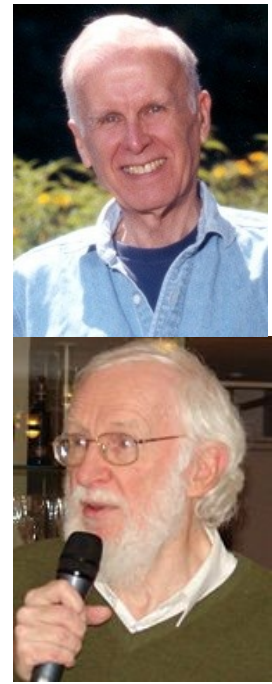

# **Διάλεκτοι**

- Η εμπειρία από τη χρήση γλωσσών αναδεικνύει πιθανές ατέλειες του σχεδιασμού τους και συχνά οδηγεί σε νέες διαλέκτους
- Νέες ιδέες πολλές φορές ενσωματώνονται σε νέες διαλέκτους παλαιών γλωσσών

#### Εισαγωγή στις Γλώσσες Προγραμματισμού

# **Κάποιες διάλεκτοι της Fortran**

- Αρχική Fortran, IBM,1954
- Βασικά standards:
	- Fortran II
	- Fortran III
	- Fortran IV
	- Fortran 66
	- Fortran 77
	- Fortran 90
	- Fortran 95
	- Fortran 2K

• Αποκλίσεις σε κάθε υλοποίησ[η](http://en.wikipedia.org/wiki/Image:Fortran_acs_cover.jpeg)

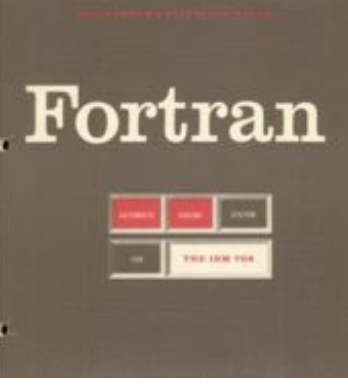

- Παράλληλη επεξεργασία
	- HPF
	- Fortran M
	- Vienna Fortran
	- και πολλές άλλες

# **Η σχέση των γλωσσών με τον προγραμματισμό**

- Οι γλώσσες επηρεάζουν τον προγραμματισμό
	- Η κάθε γλώσσα ενθαρρύνει ένα συγκεκριμένο τρόπο προγραμματισμού / αλγοριθμικής επίλυσης προβλημάτων
- Οι εμπειρίες από τον προγραμματισμό εφαρμογών επηρεάζουν το σχεδιασμό (στοιχείων) νέων γλωσσών
- Διαφορετικές γλώσσες ενθαρρύνουν διαφορετικά στυλ προγραμματισμού
	- Αντικειμενοστρεφείς: αντικείμενα και χρήση get/set μεθόδων
	- Συναρτησιακές: πολλές μικρές συναρτήσεις χωρίς παρενέργειες
	- Λογικές: διαδικασία της αναζήτησης σ'ένα λογικά ορισμένο χώρο

# **Αντίσταση κατά των γλωσσών;**

- Γλώσσες που ενθαρρύνουν συγκεκριμένους τρόπους προγραμματισμού συνήθως δεν τους επιβάλλουν πλήρως
- Κατά συνέπεια, είναι δυνατό να παρακάμψουμε ή και να αγνοήσουμε πλήρως τη "φιλοσοφία" κάποιας γλώσσας
- Συνήθως όμως αυτό δεν είναι καλή ιδέα…

Η ML αποθαρρύνει τη χρήση αναθέσεων και παρενεργειών. Παρόλα αυτά:

```
fun fact n =
   let
     val i = ref 1;
     val xn = ref n
   in
     while !xn > 1 do (
       i := !i * !xn;
       xn := !xn - 1
     );
      !i
   end;
```
Η Java, σε μεγαλύτερο βαθμό από τη C++, ενθαρρύνει τον αντικειμενοστρεφή προγραμματισμό. Παρόλα αυτά:

```
class Fubar {
   public static void main (String[] args) {
     // όλο το πρόγραμμα εδώ!
   }
}
```
• Κάθε προστακτική γλώσσα που υποστηρίζει αναδρομή, μπορεί να χρησιμοποιηθεί ως

```
C function ForLoop(Low, High: Integer): Boolean;
    begin
      if Low <= High then
         begin
           {όλο το σώμα του for loop εδώ}
           ForLoop := ForLoop(Low+1, High)
         end
      else
         ForLoop := True
    end;
```
**Θεωρία των τυπικών γλωσσών:** μία από τις θεμελιώδεις μαθηματικές περιοχές της επιστήμης των υπολογιστών

- Κανονικές γραμματικές, αυτόματα πεπερασμένων καταστάσεων
	- Αποτελούν τη βάση για το λεκτικό των γλωσσών προγραμματισμού και του λεκτικού αναλυτή (scanner) ενός compiler
- Γραμματικές ελεύθερες συμφραζομένων, αυτόματα στοίβας
	- Αποτελούν τη βάση για το συντακτικό των γλωσσών προγραμματισμού και του συντακτικού αναλυτή (parser) ενός compiler
- Μηχανές Turing
	- Προσφέρουν το θεωρητικό υπόβαθρο για να μελετήσουμε την υπολογιστική ισχύ των γλωσσών προγραμματισμού

# **Ισοδυναμία κατά Turing (Turing equivalence)**

• Οι (περισσότερες) γλώσσες προγραμματισμού έχουν διαφορετικά χαρακτηριστικά και πλεονεκτήματα χρήσης, αλλά όλες έχουν την ίδια ισχύ επίλυσης προβλημάτων

{προβλήματα επιλύσιμα στη Java}

- = {προβλήματα επιλύσιμα στη Fortran}
- = {προβλήματα επιλύσιμα στη C}
- $=$  …
- Και όλες έχουν την ίδια ισχύ με διάφορα υπολογιστικά μοντέλα

 {προβλήματα επιλύσιμα σε μηχανές Turing} = {προβλήματα επιλύσιμα σε λάμδα λογισμό}  $=$  …

• Το παραπάνω είναι γνωστό ως η θέση των Church-Turing

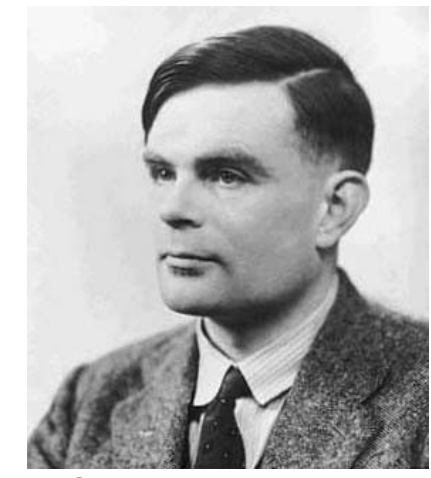

- Γιατί είναι ενδιαφέρουσες οι γλώσσες προγραμματισμού (και αυτό το μάθημα):
	- Λόγω της ποικιλίας τους και των χαρακτηριστικών τους
	- Λόγω των αμφιλεγόμενων στοιχείων τους
	- Λόγω της ενδιαφέρουσας εξέλιξής τους
	- Λόγω της στενής τους σχέσης με τον προγραμματισμό και την ανάπτυξη λογισμικού
	- Λόγω του θεωρητικού τους υπόβαθρου και της στενής τους σχέσης με την επιστήμη των υπολογιστών
- Επίσης, λόγω του ότι θα μάθετε αρκετά καλά τρεις (+) επιπλέον γλώσσες!